# Name of the Teacher – Vaishali C. Dalvi<br>Class – B.Sc (CS) Entire<br>Subiest – C<sup>4</sup> Pressemerins Name of the Teacher – Vaishali C. I<br>Class – B.Sc (CS) Entire<br>Subject – C# Programming Name of the Teacher – Vaishali C<br>Class – B.Sc (CS) Entire<br>Subject – C# Programming

## Validation Server Controls In ASP.Net

- Validation is important part of any web application.
- User's input must always be validated before sending across different layers of the application.
- Validation controls are used to,
- $\triangleright$  Implement presentation logic.
- $\triangleright$  To validate user input data.
- $\triangleright$  Data format, data type and data range is used for validation.

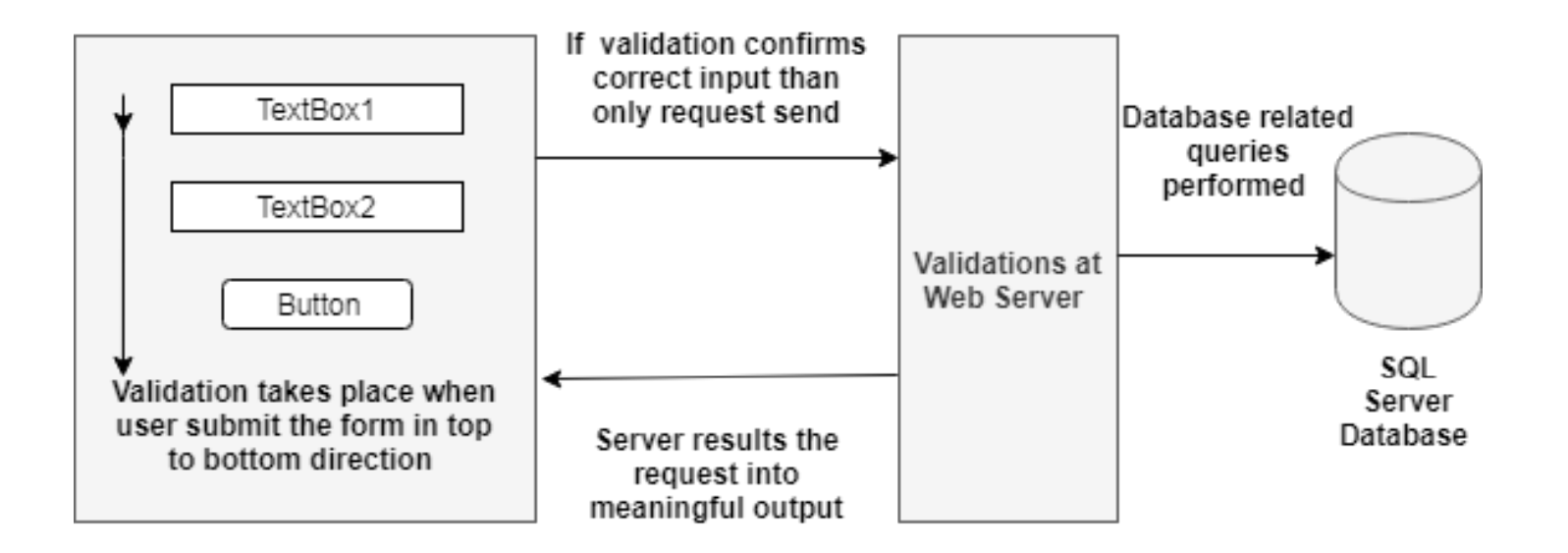

## **Validation Process in ASP.NET Web Forms**

## • Validation can be performed at the clientside as well as server-side.

- Client-side validation makes the process fast as there is less number of hits to the server.
- Server-side validation is used to remove the limitation of client browsers dependencies and scripting language support.

# Client Side Validation

- Client side validation is good but we have to be dependent on browser and scripting language support.
- Client side validation is considered convenient for users as they get instant feedback.
- The main advantage is that it prevents a page<br>from being postback to the server until the client Client side validation is good but we have to be<br>dependent on browser and scripting language<br>support.<br>Client side validation is considered convenient for<br>users as they get instant feedback.<br>The main advantage is that it pr validation is executed successfully.
- For client script .NET used JavaScript. WebUIValidation.js file is used for client validation by .NET

## Serve Side Validation

- For developer point of view serve side is preferable because it will not fail, it is not dependent on browser and scripting language.
- You can use ASP.NET validation, which will ensure client, and server validation.
- It work on both end; first it will work on client validation and then on server validation.
- At any cost server validation will work always whether client validation is executed or not. So you have a safety of validation check.

ASP.NET validation controls are derived from the abstract class<br>i.e., **BaseValidator** Class, which is derived from **Label** Control<br>class. The important properties and methods of the ASP.NET validation controls are derived from the abstract class<br>i.e., <mark>BaseValidator</mark> Class, which is derived from **Label** Control<br>class. The important properties and methods of the<br>BaseValidator class are ASP.NET validation controls are derived from the abstract class<br>i.e., **BaseValidator** Class, which is derived from **Label** Control<br>class. The important properties and methods of the<br>**BaseValidator class are**<br>• **ControlToVa** ASP.NET validation controls are derived from the ali.e., **BaseValidator** Class, which is derived from **La**<br>class. The important properties and method<br>BaseValidator class are<br>• **ControlToValidate** – It indicates the input c **ASP.NET validation controls are derived from the abstract clas**<br>i.e., **BaseValidator** Class, which is derived from **Label** Contro<br>class. The important properties and methods of the<br>BaseValidator class are<br>• **ControlToVali** 

- validate. It must be a unique value throughout the form. This attribute is a mandatory one as it is used to associate the input control with a validation control. **• Control ToValidate** – It indicates the input control to<br>
validate. It must be a unique value throughout the form.<br>
This attribute is a mandatory one as it is used to associate<br>
the input control with a validation contr **Control ToValidate** – It indicates the input control to<br>validate. It must be a unique value throughout the form.<br>This attribute is a mandatory one as it is used to associate<br>the input control with a validation control.<br>**E**
- Enabled It enables or disables the validator.
- Text It holds the message to be displayed in the event of a validation failure.
- Text property is missing. validate. It must be a unique value throughout the form.<br>
This attribute is a mandatory one as it is used to associate<br>
the input control with a validation control.<br>
• **Enabled –** It enables or disables the validator.<br>
•
- control is valid or not.
- Validate() This method revalidates the control and updates the IsValid
- Property named **ControlToValidate** cannot be left blank.
- Property named **ControlToValidate** cannot be left blank.<br>• Multiple validation controls can be assigned to a webform<br>input control.<br>• **CauseValidation** property of the control must be<br>"true" only then server validation w input control.
- **CauseValidation** property of the control must be "true" only then server validation will take place.
- By default, the validation controls perform validation on both the client (the browser) and the server.
- These validation controls uses JavaScript to perform validation on client-side.
- Client side validation is very fast because user gets immediate response whenever user enters an invalid value into a form field. Sometimes browsers (mobile browsers) do not support javascript.
- If a browser does not support JavaScript, then server side validation still perform.

# Validation Controls in ASP.NET

- Validation Controls in ASP.NET<br>• ASP.Net provides various validation controls that<br>• validate the user data to ensure that the data entered<br>by the user are satisfied with the condition. validate the user data to ensure that the data entered by the user are satisfied with the condition. VAIIQATION CONTIOIS IN ASP.NET<br>• ASP.Net provides various validation controls that<br>validate the user data to ensure that the data ent<br>by the user are satisfied with the condition.<br>• There are six types of validation contro • ASP.Net provides various validation controls the validate the user data to ensure that the data by the user are satisfied with the condition.<br>• There are six types of validation controls in AS<br>• RequiredFieldValidation C • ASP.Net provides various validation controls that<br>validate the user data to ensure that the data entered<br>by the user are satisfied with the condition.<br>• There are six types of validation controls in ASP.NET<br>• RequiredFie validate the user data to ensure that the data e<br>by the user are satisfied with the condition.<br>• There are six types of validation controls in ASP.<br>• RequiredFieldValidation Control<br>• CompareValidator Control<br>• RegularExpr
- There are six types of validation controls in ASP.NET
- RequiredFieldValidation Control
- 
- 
- 
- 
- ValidationSummary

# RequiredFieldValidator Control<br>• The RequiredFieldValidator control ensures that the

- **RequiredFieldValidator Control**<br>• The RequiredFieldValidator control ensures that the<br>• It is generally tied to a text box to force input into the required field is not empty.
- It is generally tied to a text box to force input into the text box.
- It has certain properties that user need to set, for example: it should show an error message whenever the details are not filled in.
- The RequiredFieldValidator control ensures that the<br>required field is not empty.<br>• It is generally tied to a text box to force input into the<br>text box.<br>• It has certain properties that user need to set, for<br>example: it and password, both fields, to be filled in; only then can the user click the button and the server-side processing can occur. If either of the fields are empty then an error message should be invoked or displayed.

- **CompareValidator Control**<br>• Used to perform three different types of<br>validation tasks. • Used to perform three different types of validation tasks.
	- $\triangleright$  To perform a data type check.
	- $\triangleright$  To compare the value entered into a form field against a given fixed value.
	- $\triangleright$  To compare the value of one form field against another field.
	- Used to perform three different types of<br>validation tasks.<br> $\ge$  To perform a data type check.<br> $\ge$  To compare the value entered into a form field<br>against a given fixed value.<br> $\ge$  To compare the value of one form field example: it should mention controls to compare, which value to compare, and which operation to perform e.g. Equal, not equal to.
	- E.g. For student data for calculating age, birth date entered must be less than current date.

- RangeValidator Control<br>• The RangeValidator control simply specifies the<br>permitted range within which the input value shout RangeValidator Control<br>• The RangeValidator control simply specifies the<br>permitted range within which the input value should<br>fall. permitted range within which the input value should fall.
	- This is most helpful for numeral input values such as age or for Date input values.
	- It has certain properties that user need to set, for example:
	- $\triangleright$  it should Specifies the type of data in the input field The value is converted to this type before validation.
	- $\triangleright$  Minimum and maximum value that field can hold.
	- E.g. For employee data age should be between 18 to 60.

- RegularExpressionValidator Control<br>• RegularExpressions, or Regex, are patterns • RegularExpressions, or Regex, are patterns that define the format of the text.
	- **ExpressionValidator Control<br>• RegularExpressions, or Regex, are patterns<br>that define the format of the text.<br>• If the text is in the same format, Regex returns<br>true, else false.** true, else false.
	- A RegularExpressionValidator is a very versatile validation control. It matches the input text against the pattern specified in the If the text is in the same format, Regex returns<br>If the text is in the same format, Regex returns<br>true, else false.<br>A RegularExpressionValidator is a very<br>versatile validation control. It matches the<br>input text against the
	- E.g. For entering valid email-id

# CustomValidator Control<br>• <u>ASP.Net allows</u> the freedom of writing your own validator.<br>• This eases the task of a developer to validate the form at the

- 
- **CustomValidator Control<br>• ASP.Net allows the freedom of writing your own validator.**<br>• This eases the task of a developer to validate the form at the client side itself. It also allows putting more complex validations in • This eases the task of a developer to validate the form at the client side itself. It also allows putting more complex validations in place. Validations that are business or application-specific can be written using custom validators.
- The custom validation code is written in a function in the code-behind page and the function name is passed as an attribute to the CustomValidator class. Custom validation can be done either at the client-side or the server-side. • **ASP.Net allows** the freedom of writing your own validator.<br>
• This eases the task of a developer to validate the form at the client side itself. It also allows putting more complex validations in place. Validations that
- is to be performed on the client-side. Such validation code must be written in some scripting language such as JavaScript, VBScript, etc. valuations in place, valuations that are business of application-specific can be written using custom validators.<br>
• The custom validation code is written in a function in the code-behind page and the function name is pas The custom validation code is written in a function in the code-behind page and the function name is passed as an attribute to the CustomValidator class. Custom validation can be done either at the client-side or the serve
- to be done on the server-side. The server-side validation

ValidationSummary Control<br>• The <u>ValidationSummary control does not</u> ValidationSummary Control<br>
• The <u>ValidationSummary control does not</u><br>
<u>perform</u> any validation. Its purpose is to<br>
display a summary of all the errors on the perform any validation. Its purpose is to display a summary of all the errors on the page.

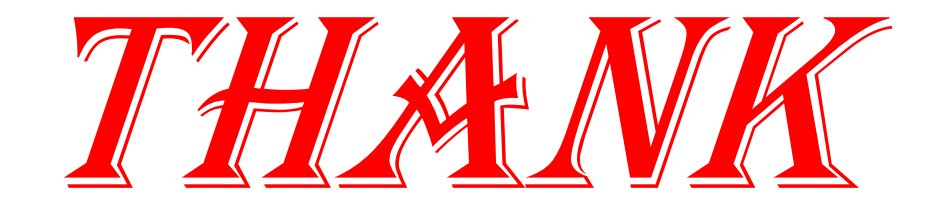

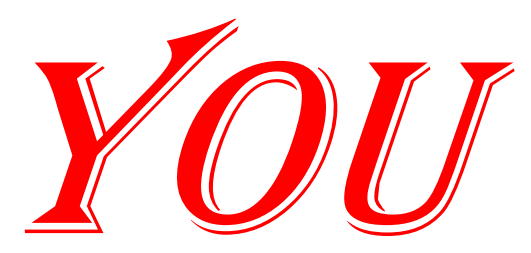